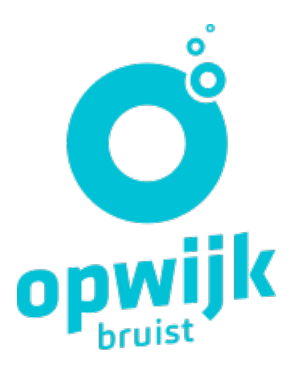

# Federaal token

Een federaal token is een document met daarop 24 persoonlijke codes en uw naam. U kunt met uw token, net als met een elektronische [identiteitskaart](http://www.vlaanderen.be/nl/gemeenten-en-provincies/dienstverlening-van-gemeenten-en-provincies/elektronische-identiteitskaart-eid) (eID), toegang krijgen tot bepaalde beveiligde online diensten van de overheid.

U kiest bij het aanmelden bij een beveiligde online dienst voor de optie 'aanmelding met beveiligingscode via token'. Vervolgens geeft u uw persoonlijke gebruikersnaam en paswoord in. De website vraagt u dan om één van de 24 codes van uw token in te geven.

[Procedure](https://www.opwijk.be/#toc-procedures) [Bedrag](https://www.opwijk.be/#toc-price) [Uitzonderingen](https://www.opwijk.be/#toc-exceptions)

### Procedure

#### Online een federaal token aanvragen

Als u een elektronische identiteitskaart (eID) hebt, met de bijhorende pincode, een kaartlezer en de juiste software, dan kunt u **online een token [aanvragen](https://iamapps.belgium.be/sma)**. U ontvangt het token via e-mail.

Als u al een federaal token had en een nieuw token aanvraagt, wordt uw huidige token ongeldig.

#### Via een loket een federaal token aanvragen

Als u geen eID hebt, kunt u ook een token aanvragen via een speciale procedure. De registratie en controle van uw identiteit gebeurt dan manueel door een loketmedewerker.

U kunt hiervoor terecht bij het registratieloket van de federale overheidsdienst Beleid en Ondersteuning - Digitale Transformatie in Brussel of in een lokaal registratiekantoor. Voor een afspraak neemt u contact op met de ServiceDesk van Digitale [Transformatie](http://sma-help.fedict.belgium.be/nl/contactformulier).

Na controle van uw identiteit kunt u uw gebruikersnaam en paswoord aanmaken. Het token wordt automatisch per post opgestuurd naar uw officiële adres.

## Bedrag

Het federaal token is gratis.

## Uitzonderingen

Als u als **Belg in het buitenland** verblijft, en u hebt geen officieel adres meer in België, dan kunt u zich bij voorkeur registreren en aanmelden met uw elektronische [identiteitskaart](http://www.vlaanderen.be/nl/gemeenten-en-provincies/dienstverlening-van-gemeenten-en-provincies/elektronische-identiteitskaart-eid) (eID). U kunt ook gebruik maken van de [beveiligingscode](https://overheid.vlaanderen.be/aanmelden-met-beveiligingscode-via-mobiele-app) via mobiele app of de [beveiligingscode](https://overheid.vlaanderen.be/aanmelden-met-beveiligingscode-via-SMS) via SMS.

**Niet-Belgen** die geen eID hebben, maar vanuit het buitenland toegang moeten krijgen tot Belgische applicaties, kunnen naast een token ook andere digitale sleutels aanvragen: **[beveiligingscode](https://overheid.vlaanderen.be/aanmelden-met-beveiligingscode-via-mobiele-app) via mobiele app** en [beveiligingscode](https://overheid.vlaanderen.be/aanmelden-met-beveiligingscode-via-SMS) via SMS. Neem hiervoor contact op met de Servicedesk van Digitale Transformatie.